# **Virtuemart Order Viewer**

**Cecília Tomori**

 *Building E-Commerce Sites with VirtueMart Cookbook* John Horton,2014-12-12 This brilliantly accessible book is the perfect introduction to using all the key features of VirtueMart to set up and install a fully-functioning ecommerce store. From the basics to customization, it's simply indispensable. Overview Get to grips with VirtueMart and build an attractive store powered by Joomla! Increase the visibility of your store with SEO and product descriptions Keep your store profitable by configuring tax, shipping and orders In Detail VirtueMart is a premier eCommerce solution powered by Joomla! In Building E-commerce sites with VirtueMart Cookbook you will learn how to create a full-functioning and attractive eCommerce solution with VirtueMart. You will be shown how to install and configure VirtueMart, how to set-up and run your store day-to-day as well as configure and customize the look and feel of your store. With this book by your side, you will be able to overcome as problems setting up, administrating and customizing your eCommerce store! This book finishes with blueprint projects meaning that getting started with VirtueMart is even easier for the novice and aspiring site builder or developer. If you have always wanted to create a professional-looking store, but are worried about the complexity and difficulty involved, then this book is for you! With numerous recipes, practical tips and solutions Building eCommerce sites with VirtueMart Cookbook will take you through every step required to achieve eCommerce success. What you will learn from this book Set-up and install a fullyfunctioning eCommerce store Configure tax, shipping and orders Administrate your shop day-to-day Customize the look and feel of your store Approach Written in a friendly, recipe-based style, this practical cookbook will show you how to create, maintain and customize attractive eCommerce solutions with ease. Who this book is written for This book is written for anyone who is interested in building eCommerce solutions with VirtueMart. If you have little to no experience with eCommerce this book will show you how to overcome any problem no matter how complex it appears. Experienced site builders and administrators will also find the solutions this cookbook offers useful. Basic HTML and CSS would be beneficial.

 Foundation Joomla! Bintu Harwani,2009-12-29 Do you want the ability to manage documents, photos, and other content over the Web but don't want to shell out thousands of dollars in proprietary solutions? Want to create an online community for your hobby or user group? You're not alone. For thousands of like-minded around the globe, the answer is Joomla!, an opensource content management system (CMS) used to manage all sorts of data over the Web. While Joomla! is relatively easy to install, a fair amount of knowledge is required in order to configure the application to your specific needs. Foundation Joomla! is an entry developer and user's guide that gets you started with this popular CMS in little or no time.

 **Gnucash 2.4 Small Business Accounting** Ashok Ramachandran,2011-02-09 Annotation Attention, small business owners! Stop tax-day stress. Stop procrastinating with a shoebox full of receipts. Stop reinventing the wheel with a spreadsheet. Stop making decisions simply on a hunch. Stop wasting money on software that is overkill. Start by downloading GnuCash and getting your accounts in order. Designed to be easy to use, yet powerful and flexible, GnuCash allows you to track bank accounts, income, and expenses. As quick and intuitive to use as a checkbook register, it is based on professional accounting principles to ensure balanced books and accurate reports. You can do it and Gnucash 2.4 Small Business Accounting Beginner's Guide will help you get up and running with maintaining your accounts. Gnucash 2.4 Small Business Accounting Beginner's Guide speaks business language, not accountant-speak, because it is written by a former small business owner. It guides you to use GnuCash from scratch with step-by-step tutorials without jargon, pointing out the gotchas to avoid with lots of tips. It will teach you to work on routine business transactions while

migrating transaction data from other applications gradually. You will be able to keep on top of transactions and run reports after reading just three chapters! Beyond Chapter 3, it is up to you how far you want to go. Reconcile with your bank and credit card statements. Charge and pay sales tax. Do invoicing. Track payments due. Set up reminders for bills. Avoid stress at tax time. Print checks. Capture expenses using your mobile phone. Gnucash 2.4 Small Business Accounting Beginner's Guide gives you the power. Know your numbers. Make decisions with confidence. Drive your business to its full potential. Get your accounts in order and avoid tax-day stress with this hands-on guide to GnuCash, the best free accounts software in the world.

 *Joomla! Bible* Ric Shreves,2013-03-15 Your complete guide to the Joomla! content management system Whether you use Joomla! to power a website, intranet, or blog, you'll need a good how-to reference on this complex, but not always intuitive, content management software. Joomla! Bible, Second Edition is that book. It not only brings you up to speed on the changes and extensions that are now part of Joomla! 3.0, it thoroughly covers functions and tasks, including installation, configuration, management, advanced modules, and extended coverage of two key extensions. You'll learn how to obtain code and deploy it to a server; how to obtain, modify, and delete content; how to choose between the Joomla! Platform and the Joomla! CMS; and more. By the time you finish the Joomla! Bible, Second Edition, you'll be well prepared to build and maintain a Joomla!-based website. Walks you through obtaining the Joomla! 3.0 code and how to deploy it to a server, configure the site, create content, and manage content and user hierarchies Helps you get the most out of core modules that provide advanced functionality, including the Polls Module, the Banner Manager, Content Syndication, Newsfeed Aggregation, and others Includes hands-on tutorials and real-world practical applications Whether you're a content manager, website manager, developer, or do-it-yourselfer, make sure you keep Joomla! Bible, Second Edition on hand.

**Joomla! For Dummies** Steve Holzner, Nancy Conner, 2009-01-08 With its precoded modules, open source Joomla! is popular for building interactive Web sites without writing code. This Web site design tool lets you build sites with discussions, polling, RSS feeds, picture submissions, shopping carts, and a lot more, quickly and easily and the quickest, easiest way to learn how to use it is Joomla! For Dummies. Learn to link articles on your site with drop-down menus, invite visitors to rate content, enable a full-site search, let your guests sign up for e-mail lists, and much more. Joomla! For Dummies helps you to: Acquire the free Joomla! content management system, install it, and customize the home page See how menus control the elements in Joomla! and use menu items to create your page layout Use templates— powerful collections of PHP and CSS—to make your pages do what you want them to Create searches, polls, page menus, newsflashes, and banners using built-in Joomla! modules Build search engine-friendly sites and see how Joomla! can help boost site traffic Explore additional Joomla! templates and learn what to look for when downloading and installing them Check into plug-ins, components, and additional modules to see how they differ and what they can do Find modules for ads, archives, banners, searches, syndications, and more Joomla! lets you concentrate on content instead of struggling with code. So grab Joomla! For Dummies and start creating!

 *Using Joomla* Ron Severdia,Kenneth Crowder,2009-12-16 If you are new to web content management systems, or even new to building websites, this book will help you create powerful web applications and high-quality websites with Joomla.

 *Official Joomla! Book* Jennifer Marriott,Elin Waring,2010-12-17 The Official Joomla! Book is the authoritative and comprehensive Joomla! reference for every administrator, developer, designer, and content manager. Distilling the unsurpassed experience of two long-time Joomla! contributors, it teaches exactly what you need to know, through practical example sites and crystalclear explanations. If you're new to Joomla!, you'll learn how to quickly create usable, effective sites. If you're an experienced Joomla! user, you'll learn how to make your sites more flexible, feature-rich, visually attractive, and useful. And whether new or experienced, you'll learn how Joomla! really works, so you can fully leverage its power whenever you're ready. You'll also get to know the Joomla! community by hearing from twelve community members through in-depth interviews, and you'll learn how to participate in the Joomla! project in ways that make sense for you. The Official Joomla! Book covers everything from installation to usability, templates to extensions. The authors explain each key concept conversationally, helping you learn to help yourself and confidently gain control over Joomla! and the sites you build with it. They also present chapter-length application case studies for business, non-profits, and education. You will learn how to Plan sites effectively before you start building them Create production sites quickly while avoiding common mistakes Install and configure Joomla! for maximum efficiency Create and edit content for your Joomla! site Customize and work with Joomla! templates Work with extensions: components, modules, plugins, and languages Efficiently administer Joomla! sites Participate in the Joomla! community as a user and contributor

 *The Official Joomla! Book* Jennifer Marriott,Elin Waring,2012-12-29 "Joomla! is about allowing ordinary people to do extraordinary things, and that is exactly what the authors of this book do for its readers. . . . I present this book for your pleasure. It begins with how we began and takes you on a journey through which you can be empowered to reach the world." –From the Foreword to the First Edition by Andrew Eddie, cofounder, Joomla! The Official Joomla!® Book, Second Edition, is the authoritative and comprehensive Joomla! reference for every administrator, developer, designer, and content manager. Distilling the unsurpassed experience of two long-time Joomla! contributors, it teaches exactly what you need to know, through practical example sites and crystal-clear explanations. If you're new to Joomla!, you'll learn how to quickly create usable, effective sites. If you're an experienced Joomla! user, you'll learn how to make your sites more flexible, feature-rich, visually attractive, and useful, taking full advantage of the features in Joomla! 3 and Joomla! 2.5. And whether new or experienced, you'll learn how Joomla! really works, so you can fully leverage its power whenever you're ready. You'll also get to know the Joomla! community by hearing from seventeen community members through in-depth interviews, and you'll learn how to participate in the Joomla! project in ways that make sense for you. The Official Joomla!® Book, Second Edition, covers everything from installation to usability, templates to extensions. The authors explain each key concept conversationally, helping you learn to help yourself and confidently gain control over Joomla! and the sites you build with it. They also present chapter-length application case studies for business, non-profits, and education. You will learn how to Plan sites effectively before you start building them Create production sites quickly while avoiding common mistakes Install and configure Joomla! for maximum efficiency Create and edit content for your Joomla! site Customize and work with Joomla! templates and create a basic template Work with extensions: components, modules, plugins, and languages Efficiently administer Joomla! sites Maintain Joomla! sites, including making back ups and managing upgrades and migrations between versions Participate in the Joomla! community as a user and contributor

 Introduction to Digital Marketing 101 FigueroaA Cecilia,2019-09-20 Skyrocket your business goals with this hands on guideKey Features Online advertising Online marketing campaigns Mail marketing Website marketing Optin email Mobile marketing Marketing data Digital strategy Consumer marketing DescriptionSocial media marketing has stemmed from people's communication habits. Nowadays, social networking platforms are essential in practice, even

in marketing. To understand thechanges and transformations the field of marketing has undergone until now, it is important to know its origin.This complete guide will help you start selling and marketing your business by teaching you both SEO/SEM and web usability. You will learn the analytical part of Google Analytics andonline advertising through Google AdWords. This book will introduce you to Web 2.0, and at the end of it, you may also want to make a career change to digital marketing! Have you ever wondered how you can work smart with products that offer a range of essential applications for businesses? What are the prerequisites for a successful business? What will happen if your company does not use digital marketing for your business? Do you know what are the newest and best technologies, applications, web tools, and virtual customer relationship management products that your competitors are using right now to work smarter and more efficiently? What will you learn Design, organize, and monitor strategies. Optimize your website SEO. Create, manage, and evaluate Google Ads campaigns, and display advertising and payment campaigns. Integrate mobile marketing and mail marketing campaigns. Use Google Analytics. Improve the accessibility and usability of a website and UX. Stand out on LinkedIn. Apply Big data and machine learning to digital marketing.Who this book is forAnyone who, for personal, academic, and/or professional reasons, wants to learn the basics of digital marketing. It is also a good start for marketers who would like to know their audiences and define strategies that best suit them. Table of contents1. Define your audience: Marketing plan & value proposition.2. Content strategy: Key process to improve content creation.3. Use social media for your business.4. Social ads: Make people think and talk.5. SEO for beginners: Title, URL, & CTR6. Search engine marketing (SEM): Position your brand in the market (PPC & paid search) 7. Display advertising to target your audience: Facebook, target audience, keywords, & search terms.8. Create a campaign with email marketing: Segmentation, email automatization, split test, A/B testing, & optimization.9. Analyze what people do in your website: Google Analytics & Big data.10. Launch your career in digital marketing: Digital Marketing jobs, LinkedIn, networking, Big data, machine learning, & elevator pitch About the authorCecilia Figueroa is an expert in digital marketing and specializes in tactical and strategic innovation to achieve maximum business success. With ten years of experience in the sales and business world, in 2016 she switched to digital marketing and has been designing marketing campaigns for American and European companies.

 *Adempiere 3.6 Cookbook* Ajit Kumar,2011-03-14 Annotation ADempiere is one the of the leading open source ERP products in today's business market. ADempiere offers everything you need to make your business successful: efficient data management, streamlined business processes, reduction in costs, and minimal complexity. This practical cookbook offers effective recipes for the extension and customization of ADempiere. It bypasses unnecessary theory. You will learn to install ADempiere correctly and get straight into practical tasks. When you read the book, you'll understand ADempiere workflow and the important functions of managing your data. Realworld business-critical activities such as integrating ADempiere with e-mail clients, office suites, shipping data, analytical processing tools, reporting tools, shopping carts, and web services are covered in detail.

Magento 2 - Build World-Class online stores Fernando J. Miguel, Ray Bogman,Vladimir Kerkhoff,Bret Williams,Jonathan Bownds,2017-03-31 Create rich and compelling solutions for Magento 2 by developing and implementing solutions, themes, and extensions About This Book Be proficient in the main functionalities, resources, and system structure of Magento 2 Get to grips with this practical and hands-on guide to raise your web development skills to the next level Packed with several advanced recipes, not just to manage your online store, but to extend and design it as well Who This Book Is For The ideal target audience for this course could be anyone who wants to mould their skills in building amazing e-commerce websites using Magento. We begin

right from getting you started with Magento to becoming an expert at building your own online stores with it. What You Will Learn Install and set up the Magento Ecosystem Carry out performance adjustments to speed up your Magento system Transfer your Magento 1 database to Magento 2 using the Magento 2 system tools Build a Magento 2 multi-store by creating a root catalog, subdirectories, and products Design custom themes within the Magento 2 framework Create extensions using Magento 2 Discover what makes Magento 2 different and more powerful In Detail Magento is the leading e-commerce software trusted by world`s leading organizations. Used by thousands of merchants for their transactions worth billions, it provides the flexibility to customize the content and functionality of your website. Our Magento Course will help you gain knowledge and skills that are required to design & develop world class online stores. Magento 2 Development Essentials - This book begins by setting up Magento 2 before gradually moving onto setting the basic options of the Sell System. You will learn Search Engine Optimization aspects, create design and customize theme layout, and adjust the Magento System to achieve great performance. Magento 2 Cookbook – This book is divided into several recipes, which show you which steps to take to complete a specific action. It will cover configuring your categories and products, performance tuning, creating a theme, developing a module etc. At the end of this book, you will gain the knowledge to start building a success website. Mastering Magento 2 - This is a comprehensive guide to using the all new features and interface of Magento 2 to build, extend, and design online stores. This book is your roadmap to managing your Magento store which teaches advanced and successful techniques. Focusing on Magento's Community version, this book offers you advanced guidance on managing, optimizing, and extending your store while taking advantage of the new features of Magento 2. This Learning Path combines some of the best that Packt has to offer in one complete, curated package. It includes content from the following Packt products Magento 2 Development Essentials by Fernando J. Miguel Magento 2 Cookbook by Ray Bogman and Vladimir Kerkhoff Mastering Magento 2 by Bret Williams and Jonathan Bownds Style and approach This course begins by setting up Magento 2 before gradually moving on to setting the basic options of the Sell System. You will master Search Engine Optimization aspects, create designs and customize theme layouts, develop new extensions, and adjust the Magento System to achieve great performance. The book covers everything from creating and managing multiple stores to fine-tuning Magento for speed and performance.

 Professional Joomla! Dan Rahmel,2007-12-26 As a major force in the world of affordable, advanced web site deployment, Joomla! has become the most important noncommercial Content Management System (CMS) in the world. The number of Joomla! downloads and add-ons continues to grow at lightning pace, spurring the need for a resource that explores the diverse needs of professional Joomla! developers. This book fills that void by covering the two main areas of the Joomla! field--development and deployment--with a focus on the new Joomla! version 1.5 and all the features it provides. Seasoned author Dan Rahmel walks you through the process of creating all three types of Joomla! extensions (modules, components, and plug-ins), explains how best to use Ajax technology, and shows you how to adopt design patterns and incorporate source code control. You'll examine the underlying technologies (PHP, Apache, etc.) that can be tuned to offer the best system performance, and you'll explore interfacing with outside content, Lightweight Directory Access Protocol (LDAP) setup, and much more. You'll even delve into the internal structure of the Joomla! framework, and obtain a unique behind-thescenes education so that you can modify and extend Joomla! to meet the needs of you and your customers. What you will learn from this book \* How each server of a Joomla! system can be installed and configured for maximum performance \* The process of creating a module from scratch \* Ways to use Ajax to add dynamic data retrieval to Joomla! \* Techniques for using design

patterns to solve common programming problems \* How to create and retain a virtual community \* Procedures for tuning a Joomla! site for both Search Engine Optimization (SEO) and Search Engine Management (SEM) Who this book is for This book is for web developers, hobbyists, web designers, bloggers, corporate content creators, and support specialists who are looking to build a more robust web site. Basic skills in the area of PHP programming are necessary. Wrox Professional guides are planned and written by working programmers to meet the real-world needs of programmers, developers, and IT professionals. Focused and relevant, they address the issues technology professionals face every day. They provide examples, practical solutions, and expert education in new technologies, all designed to help programmers do a better job.

 **An Antidote to Violence** Barry Spivack,Patricia Anne Saunders,2020-06-26 It's widely accepted that Transcendental Meditation (TM) can create peace for the individual, but can it create peace in society as a whole? And if it can, what could possibly be the mechanism? In An Antidote to Violence Barry Spivack and Patricia Saunders examine the peer-reviewed research and suggest that TM can influence the collective consciousness of a society which leads to a decrease in negative social trends, such as a decline in war fatalities, and to an increase in cooperation between nations. Weaving together psychology, sociology, philosophy, statistics, politics, physics and meditation, An Antidote to Violence provides evidence that we have the knowledge to reduce all kinds of violence in society.

**Coversations with Maharishi** Vernon Katz,2011-05-15

 **DATABASE MANAGEMENT SYSTEM** Narayan Changder,2024-02-29 Organize your data universe with precision using this comprehensive MCQ mastery guide on database management systems. Tailored for students, developers, and database administrators, this resource offers a curated selection of practice questions covering key concepts, principles, and technologies in DBMS. Delve deep into relational databases, SQL queries, and database normalization while enhancing your problem-solving skills. Whether you're preparing for exams or seeking to reinforce your practical knowledge, this guide equips you with the tools needed to excel. Master database management systems and streamline your data management processes with confidence using this indispensable resource.

 **SAP Activate Project Management Certification Guide** Aditya Lal,2021 Preparing for your SAP Activate project management exam? Make the grade with this certification study guide to C\_ACTIVATE12! From agile project planning and delivery to new implementations and system conversions, this guide will review the technical and functional knowledge you need to pass with flying colors. Explore test methodology, key concepts for each topic area, and practice questions and answers. Your path to SAP Activate certification begins here! In this book, you'll learn about: a. The Test Know what to expect on exam day so you can take your test with confidence. This guide follows the exact structure of the exam, so align your study of SAP Activate with the test objectives and walk through topics covered in C ACTIVATE12. b. Core Content Review major subject areas like SAP Activate elements, workstreams, new implementation, and system conversion. Then master important terminology and key takeaways for each subject. c. Q&A After reviewing each chapter, solidify your knowledge with questions and answers for each section and improve your test-taking skills. Highlights include: Explain the important product characteristics in list form. 1) Exam C\_ACTIVATE12 2) SAP Activate methodology 3) SAP Best Practices 4) Agile project planning and delivery 5) Workstreams 6) New implementation 7) System conversion 8) Selective data transition 9) SAP S/4HANA (on-premise) 10) SAP S/4HANA Cloud, essentials edition 11) SAP S/4HANA Cloud, extended edition

*Super Healthy Kids* Kumuda Reddy,2010

 **Nighttime Breastfeeding** Cecília Tomori,2014-10-01 Nighttime for many new parents in the United States is fraught with the intense challenges of learning to breastfeed and helping their babies sleep so they can get rest themselves. Through careful ethnographic study of the dilemmas raised by nighttime breastfeeding, and their examination in the context of anthropological, historical, and feminist studies, this volume unravels the cultural tensions that underlie these difficulties. As parents negotiate these dilemmas, they not only confront conflicting medical guidelines about breastfeeding and solitary infant sleep, but also larger questions about cultural and moral expectations for children and parents, and their relationship with one another.

 **Building websites with Joomla!** Hagen Graf,2006 This book focuses on taking you through the essential tasks to create a Joomla! site as fast as possible. These essential tasks are explained clearly, with well structured step-bystep instructions. The book does not aim to cover every feature of Joomla! nor is it a comprehensive guide to extending Joomla!. Almost everything in the book is accomplished without recourse to the underlying PHP code in which Joomla! is written. The book is very readable and the author has a particularly chatty and engaging writing style. This book is suitable for web developers, designers, webmasters, content editors and marketing professionals who want develop a fully featured web presence in a simple and straightforward process. It does not require any detailed knowledge of programming or web development, and any IT confident individual will be able to use the book to produce an impressive web site.

 **Learning Japanese Kanji Practice Book Volume 1** Eriko Sato, Ph.D.,2015-10-27 This is an invaluable study guide and practice book for learning basic Japanese kanji. Learning Japanese Kanji Practice Book is intended for beginning students, or experienced speakers who need to practice their written Japanese. Kanji are an essential part of the Japanese language and together with kana (hiragana and katakana) comprise written Japanese. This book presents the kanji characters that are most commonly used. All the kanji and related vocabulary words in this book are those that students are expected to know for Level 5 of the Japanese Language Proficiency Test. (JLPT). Characters that appear in the AP Japanese Language and Culture Exam are flagged. Readings, meanings, and common compounds are presented. The correct method of writing each character is clearly indicated and practice boxes with strokes that can be traced are provided, along with empty boxes for freehand writing practice. Lots of exercises are included to give students the opportunity to practice writing sentences containing the Kanji. Indexes at the back allow you to look up the characters by their readings and English meanings. This kanji book includes: Step-by-step stroke order diagrams for each character. Special boxes with grid lines to practice writing characters. Extra printable practice grids Words and phrases using each kanji. Romanizations (romanji) to help identify and pronounce every word.

Immerse yourself in the artistry of words with Crafted by is expressive creation, Immerse Yourself in **Virtuemart Order Viewer** . This ebook, presented in a PDF format  $(*)$ , is a masterpiece that goes beyond conventional storytelling. Indulge your senses in prose, poetry, and knowledge. Download now to let the beauty of literature and artistry envelop your mind in a unique and expressive way.

### **Table of Contents Virtuemart Order Viewer**

1. Understanding the eBook Virtuemart Order Viewer o The Rise of Digital Reading

Virtuemart Order Viewer Advantages of eBooks Over Traditional Books

- 2. Identifying Virtuemart Order Viewer
	- Exploring Different Genres
	- Considering Fiction vs. Non-
- Fiction
- Determining Your Reading Goals
- 3. Choosing the Right eBook Platform Popular eBook Platforms
	- Features to Look for in an Virtuemart Order Viewer User-Friendly Interface
	-
- 4. Exploring eBook Recommendations from Virtuemart Order Viewer
	- Personalized Recommendations
	- Virtuemart Order Viewer User Reviews and Ratings
	- Virtuemart Order Viewer and Bestseller Lists
- 5. Accessing Virtuemart Order Viewer Free and Paid eBooks
	- Virtuemart Order Viewer Public Domain eBooks
	- Virtuemart Order Viewer eBook Subscription Services
	- Virtuemart Order Viewer Budget-Friendly Options
- 6. Navigating Virtuemart Order Viewer eBook Formats
	- ePub, PDF, MOBI, and More
	- Virtuemart Order Viewer
	- Compatibility with Devices Virtuemart Order Viewer
	- Enhanced eBook Features
- 7. Enhancing Your Reading Experience
	- Adjustable Fonts and Text Sizes of Virtuemart Order Viewer
	- o Highlighting and Note-Taking Virtuemart Order Viewer
	- Interactive Elements Virtuemart Order Viewer
- 8. Staying Engaged with Virtuemart Order Viewer
	- Joining Online Reading Communities
	- Participating in Virtual Book Clubs
	- Following Authors and Publishers Virtuemart Order Viewer
- 9. Balancing eBooks and Physical Books Virtuemart Order Viewer
	- o Benefits of a Digital Library
	- Creating a Diverse Reading Collection Virtuemart Order Viewer
- 10. Overcoming Reading Challenges
	- o Dealing with Digital Eye Strain
	- Minimizing Distractions
	- Managing Screen Time
- 11. Cultivating a Reading Routine Virtuemart Order Viewer
	- o Setting Reading Goals Virtuemart Order Viewer
	- Carving Out Dedicated Reading Time
- 12. Sourcing Reliable Information of Virtuemart Order Viewer
	- Fact-Checking eBook Content of Virtuemart Order Viewer
	- o Distinguishing Credible Sources
- 13. Promoting Lifelong Learning
	- Utilizing eBooks for Skill Development
	- Exploring Educational eBooks
- 14. Embracing eBook Trends
	- Integration of Multimedia Elements
	- Interactive and Gamified eBooks

#### **Virtuemart Order Viewer Introduction**

Free PDF Books and Manuals for Download: Unlocking Knowledge at Your Fingertips In todays fast-paced digital age, obtaining valuable knowledge has become easier than ever. Thanks to the internet, a vast array of books and manuals are now available for free download in PDF format. Whether you are a student, professional, or simply an avid reader, this treasure trove of downloadable resources offers a wealth of information, conveniently accessible anytime, anywhere. The advent of online libraries and platforms dedicated to sharing knowledge has revolutionized the way we consume information. No longer confined to physical libraries or bookstores, readers can now access an extensive collection of digital books and manuals with just a few clicks. These resources, available in PDF, Microsoft Word, and PowerPoint formats, cater to a wide range of interests, including literature, technology, science, history, and much more. One notable platform where you can explore and download free Virtuemart Order Viewer PDF books and manuals is the internets largest free library. Hosted online, this catalog compiles a vast assortment of documents, making it a veritable goldmine of knowledge. With its easyto-use website interface and customizable PDF generator, this platform offers a user-friendly experience, allowing individuals to effortlessly navigate and access the information they seek. The availability of free PDF books and manuals on this platform demonstrates its commitment to democratizing education and empowering individuals with the tools needed to succeed in their chosen fields. It allows anyone, regardless of their background or financial limitations, to expand their horizons and gain insights from experts in various disciplines. One of the most significant advantages of downloading PDF books and manuals lies in their portability. Unlike physical copies, digital books can be stored and carried on a single device, such as a tablet or smartphone, saving valuable space and weight. This convenience makes it possible for readers to have their entire library at their fingertips, whether they are commuting, traveling, or simply enjoying a lazy afternoon at home. Additionally, digital files are easily searchable, enabling readers to locate specific information within seconds. With a few keystrokes, users can search for keywords, topics, or phrases, making research and finding relevant information a breeze. This efficiency saves time and effort, streamlining the learning process and allowing individuals to focus on extracting the information they need. Furthermore, the availability of free PDF books and manuals fosters a culture of continuous learning. By removing financial barriers, more people can access educational resources and pursue lifelong learning, contributing to personal growth and professional development. This democratization of knowledge promotes intellectual curiosity and empowers individuals to become lifelong learners, promoting progress and innovation in various fields. It is worth noting that while accessing free Virtuemart Order Viewer PDF books and manuals is convenient and cost-effective, it is vital to respect copyright laws and intellectual property rights.

Platforms offering free downloads often operate within legal boundaries, ensuring that the materials they provide are either in the public domain or authorized for distribution. By adhering to copyright laws, users can enjoy the benefits of free access to knowledge while supporting the authors and publishers who make these resources available. In conclusion, the availability of Virtuemart Order Viewer free PDF books and manuals for download has revolutionized the way we access and consume knowledge. With just a few clicks, individuals can explore a vast collection of resources across different disciplines, all free of charge. This accessibility empowers individuals to become lifelong learners, contributing to personal growth, professional development, and the advancement of society as a whole. So why not unlock a world of knowledge today? Start exploring the vast sea of free PDF books and manuals waiting to be discovered right at your fingertips.

# **FAQs About Virtuemart Order Viewer Books**

How do I know which eBook platform is the best for me? Finding the best eBook platform depends on your reading preferences and device compatibility. Research different platforms, read user reviews, and explore their features before making a choice. Are free eBooks of good quality? Yes, many reputable platforms offer high-quality free eBooks, including classics and public domain works. However, make sure to verify the source to ensure the eBook credibility. Can I read eBooks without an eReader? Absolutely! Most eBook platforms offer web-based readers or mobile apps that allow you to read eBooks on your computer, tablet, or smartphone. How do I avoid digital eye strain while reading eBooks? To prevent digital eye strain, take regular breaks, adjust the font size and background color, and ensure proper lighting while

reading eBooks. What the advantage of interactive eBooks? Interactive eBooks incorporate multimedia elements, quizzes, and activities, enhancing the reader engagement and providing a more immersive learning experience. Virtuemart Order Viewer is one of the best book in our library for free trial. We provide copy of Virtuemart Order Viewer in digital format, so the resources that you find are reliable. There are also many Ebooks of related with Virtuemart Order Viewer. Where to download Virtuemart Order Viewer online for free? Are you looking for Virtuemart Order Viewer PDF? This is definitely going to save you time and cash in something you should think about.

#### **Virtuemart Order Viewer :**

*À jamais plus de cinq cents mètres 1 french edition kindle* - Jul 20 2023 web sep 25 2019 À jamais plus de cinq cents mètres 1 french edition kindle edition by hailey jessica romance kindle ebooks amazon com a jamais plus de cinq cents ma tres 1 download only - Feb 15 2023 web a jamais plus de cinq cents ma tres 1 d justiniani institutionum libri quatuor aug 28 2020 revista de ciencias jun 06 2021 kungl m tullii ciceronis de natura deorum libri tres dec 01 2020 seneca pamphlets jul 28 2020 linguistics and biblical hebrew À jamais plus de cinq cents mètres tome 1 babelio - Oct 23 2023 web sep 25 2019 eliza est une personne très optimiste qui sait toujours prendre ce qui a de bon dans les mauvais côtés même dans les épreuves les plus dures souriante lumineuse eliza a un bon coeur ses lignes de conduite ainsi que ses convictions qu elle a apprise de son père la rendent heureuse

#### **aya nakamura plus jamais lyrics traduction** - May 06 2022

web parfois j suis dans l excès ma folie m joue des tours j sais même pas pourquoi j voulais pas y croire c était notre histoire histoire on est devenus si distants et c est le triste prix j le referai plus jamais jamais j ai trop de rancœur ça n

arrivera plus jamais jamais j ai déjà donné j le referai plus jamais **a jamais plus de cinq cents ma tres 1 book donate pfi org** - Mar 16 2023 web a jamais plus de cinq cents ma tres 1 is available in our book collection an online access to it is set as public so you can get it instantly our books collection hosts in multiple countries allowing you to get the most less latency time to ã jamais plus de cinq cents mètres 1 by jessica hailey - Jul 08 2022 web may 29 2023 a jamais plus de cinq centimtres books on demand jamais plus de cinq cents mtres 1 de jessica hailey pice de cinq sous traduction anglaise linguee jessica hailey author of jamais plus de cinq cents ebook jamais plus de cinq cents mtres 1 de jessica jamais quatre sans cinq boxheight les cinq cents millions de la bgum

#### **a jamais plus de cinq cents ma tres 1** - Oct 11 2022

web 1 a jamais plus de cinq cents ma tres 1 getting the books a jamais plus de cinq cents ma tres 1 now is not type of inspiring means you could not abandoned going taking into consideration ebook deposit or library or borrowing from your friends to entry them this is an completely easy means to specifically acquire lead by on line this *À jamais plus de cinq cents mètres 1 format kindle amazon fr* - Aug 21 2023 web a jamais plus de cinq cents mètres est un livre à lire je pensais que ce serait l histoire classique entre demi frère et demi sieur mais pas du tout au départ liam et eliza ne s apprécient pas puis ils concluent une trêve ils deviennent amis

**a jamais plus de cinq cents ma tres 1 fernand l marty copy** - Dec 13 2022 web a jamais plus de cinq cents ma tres 1 a jamais plus de cinq cents ma tres 1 2 downloaded from sponsor pfi org on 2021 09 18 by guest la sainte bible qui contient l ancien et le nouveau testament d après la version de j f ostervald 1866 the complete french class book louis and van norman pujol d c 1867 la chasse **pdf a jamais plus de cinq cents ma tres 1** - Jan 14 2023 web a jamais plus de cinq cents ma

from 1702 to 1712 ed by general george murray aug 21 2022 jamais je n aurai quatorze ans jan 26 2023 mln aug 09 2021 la sainte bible etc jun 18 2022 proceedings of the society for psychical research mar 16 2022 a jamais plus de cinq cents ma tres 1 - May 18 2023 web a jamais plus de cinq cents ma tres 1 a jamais plus de cinq cents ma tres 1 3 downloaded from old restorativejustice org on 2022 08 15 by guest accord de la raison des faits et des devoirs sur la vérité du catholicisme par houtteville gauchat et le baron carra de vaux publié par m l abbé migne etc jacques paul migne 1873 traduction de plus jamais greatsong - Mar 04 2022 web nov 13 2020 ouais j ai déjà donné ça m arrivera plus jamais jamais jamais yea i ve already given it ll never happen to me again never never j t ai donné mon cœur j le refеrai plus jamais jamais i gave you my heart i m never doing it again never j ai trop de rancœur ça n arrivera plus jamais jamais *aya nakamura plus jamais lyrics genius lyrics* - Jun 07 2022 web nov 13 2020 paroles de plus jamais ft stormzy intro aya nakamura stormzy j t ai donné mon cœur j le referai plus jamais oh no no no couplet 1 aya nakamura j devais l accepter ça fait **a jamais plus de cinq cents ma tres 1 download only** - Aug 09 2022 web À jamais plus de cinq cents mètres 1 transactions of the sixth international congress on tuberculosis washington september 28 to october 5 1908 pt 2 proceedings of section ii clinical study and therapy of tuberculosis sanatoria **a jamais plus de cinq cents ma tres 1** - Sep 10 2022 web 1 a jamais plus de cinq cents ma tres 1 when people should go to the books stores search commencement by shop shelf by shelf it is in point of fact problematic this is why we give the ebook compilations in this website it will entirely ease you to see guide a jamais plus de cinq cents ma tres 1 as you such as **aya nakamura plus jamais lyrics**

tres 1 the letters and dispatches

**english translation** - Apr 05 2022 web jan 24 2021 i gave you my heart i will never do it again never i have so much of rancour it s not happening ever again never i already gave i will never do it again never yeah i already gave it s not happening ever again oh no oh no i do not get upset anymore no it s true it was the destiny you were my engine **amazon com customer reviews À jamais plus de cinq cents mètres 1** - Apr 17 2023 web find helpful customer reviews and review ratings for À jamais plus de cinq cents mètres 1 french edition at amazon com read honest and unbiased product reviews from our users À jamais plus de cinq cents mètres 1 google play - Jun 19 2023 web À jamais plus de cinq cents mètres 1 ebook written by jessica hailey read this book using google play books app on your pc android ios devices download for offline reading highlight bookmark or take notes while you read À a jamais plus de cinq cents ma tres 1 dotnbm - Nov 12 2022 web 4 a jamais plus de cinq cents ma tres 1 2022 07 23 attirance pourtant jugée interdite quand la mort risque de frapper à tout moment journal des instituteurs et des institutrices butterfly editions sas a jamais plus de cinq centimètresbu tterfly editions sas la chute from les misérables lulu com un amour puissant envoûtant **À jamais plus de cinq cents mètres 1 goodreads** - Sep 22 2023 web alors oui on part sur une romance d un demi frère bad boy membre d une mafia avec pleins de tatouages et d une demi sœur haute comme 3 pommes qui a un sourire illuminant en toute circonstance ne voyant que le bon côté des choses mais l histoire est super bien racontée les émotions des personnages très bien expliqués **ultimate spider man tome 3 contre la montre goodreads** - Mar 13 2023 mordu par une araignée radioactive peter parker devient le super héros connu sous le nom de spider man après avoir déjoué la menace du piégeur au marathon de new york le tisseur *ultimate spider man t03 contre la montre by* - Jul 17 2023 buy ultimate spider man t03 contre la

montre by online on amazon ae at best prices fast and free shipping free returns cash on delivery available on eligible purchase

**ultimate spider man t03 contre la montre 2022** - Apr 02 2022 ultimate spider man t03 contre la montre 5 5 reference the sciences of metallic primarily and organic materials presented throughout the book demonstrate how they can be applied as

**marvel s ultimate spider man temporada 3 justwatch** - May 03 2022 você pode assistir marvel s ultimate spider man temporada 3 no disney plus em stream legalmente 20 episódios t3 ep1 episódio 1 t3 ep2 episódio 2 t3 ep3 episódio 3 t3

# **ultimate spider man web warriors**

**s03e23 dailymotion** - Jun 04 2022 aug 26 2018 ultimate spider man web warriors season 3 episode 26 contest of champions pt 4 christopherrandy 20 44 ultimate spider man web warriors s03e26 contest of

pdf epub ultimate spider man t03 contre la - Sep 19 2023

télécharger ultimate spider man t03 contre la montre collectif ou lisez en ligne ici en format pdf ou epub après avoir déjoué la menace du piégeur au marathon de new

**amazon in buy ultimate spider man t03 contre la montre book** - Jan 11 2023 amazon in buy ultimate spider man t03 contre la montre book online at best prices in india on amazon in read ultimate spider man t03 contre la montre book reviews author

**ultimate spider man t03 contre la montre copy uniport edu** - Nov 28 2021 apr 13 2023 ultimate spider man t03 contre la montre 1 10 downloaded from uniport edu ng on april 13 2023 by guest ultimate spider man t03 contre la montre getting the books ultimate spider man t03 contre la montre - Oct 08 2022 arrives by thu oct 5 buy ultimate spider man t03 contre la montre at walmart com

ultimate spider man t03 contre la montre copy uniport edu - Dec 30 2021 aug 18 2023 ultimate spider man t03 contre la montre 1 9 downloaded from uniport edu ng on august 18 2023 by guest ultimate spider man t03 contre la montre this is likewise

*ultimate spider man t 03 contre la montre* - Dec 10 2022 select the department you want to search in

**spider man contre la montre ultimate spider** - Nov 09 2022 spider man contre la montre ultimate spider man 03 spider man contre la montre ultimate spider man 03 imaginaire s online shop since 1986 x 0 gift

#### ultimate spiderman s 3 ep 23

dailymotion - Jul 05 2022 oct 13 2017 ultimate spider man r r season 3 r episode 23 r r contest of champions part 1 r r in hindi r r upon finding the people of new york **ultimate spider man t03 contre la montre** - Aug 18 2023

oct 14 2015 après avoir déjoué la menace du piégeur au marathon de new york le tisseur va sopposer au démolisseur et à la grande roue souvent détesté spidey peut heureusement

**amazon in customer reviews ultimate spider man t03 contre la** - Feb 12 2023

find helpful customer reviews and review ratings for ultimate spider man t03 contre la montre at amazon com read honest and unbiased product reviews from our users *ultimate spider man t03 contre la montre broché* - Jun 16 2023 ultimate spider man t03 contre la montre collectif amazon fr livres passer au contenu principal fr bonjour entrez votre adresse livres sélectionnez la section dans **ultimate spider man t03 contre la montre** - Apr 14 2023 ultimate spider man t03 contre la montre marvel amazon com au books skip to main content com au delivering to sydney 1171 sign in to update books select the *ultimate spider man t03 contre la montre* - Aug 06 2022 buy ultimate spider man t03 contre la montre from walmart canada shop for more available online at walmart ca **ultimate spider man t03 contre la montre** - May 15 2023 buy ultimate spider man t03 contre la montre by collectif isbn 9782809450859 from amazon s book store everyday low prices and free

delivery on eligible orders

# **saison 3 ultimate spider man streaming où regarder les épisodes** - Sep 07 2022

signaler une offre manquante ou incorrecte regarder ultimate spider man saison 3 en streaming en ce moment vous pouvez regarder ultimate spider man saison 3 en *ultimate spider man t03 contre la montre ponsonby co* - Oct 28 2021 right here we have countless ebook ultimate spider man t03 contre la montre and collections to check out we additionally have the funds for variant types and along with type of ultimate spider man t03 contre la montre copy uniport edu - Mar 01 2022 jun 20 2023 ultimate spider man t03 contre la montre 1 10 downloaded from uniport edu ng on june 20 2023 by guest ultimate spider man t03 contre la montre thank you totally *ultimate spider man t03 contre la montre demo vasista* - Jan 31 2022 collecting ultimate spider man 1 39 1 2 the night gwen stacy died marvel entertainment collects web of spider man 31 32 amazing spider man 293 294 and spectacular

### **the practice of soft cheesemaking a guide to the manufacture of soft** - Oct 14 2023

web the practice of soft cheesemaking a guide to the manufacture of soft cheese and preparation of cheese for market by c w walker tisdale t r robinson second edition revised pp 04 **the practice of soft cheese making a guide to mak pdf** - Jun 29 2022 web jun 30 2023 the practice of soft cheese making a guide to mak 1 6 downloaded from uniport edu ng on june 30 2023 by guest the practice of soft cheese making a guide to mak this is likewise one of the factors by obtaining the soft documents of this the practice of soft cheese making a guide to mak by online **the practice of soft cheese making a guide to mak dotnbm** - Mar 27 2022 web the practice of soft cheesemaking a guide to the manufacture of soft cheese and the preparation of cream for market by c w walker tisdale and theodore r robinson journal global risk governance

**introduction to making soft cheeses cultures for health** - Mar 07 2023 web jun 23 2022 making soft cheese

at home making soft cheese is a great option for beginning cheesemakers because it requires only a few ingredients and very little special equipment check out our basic cheesemaking supply list for more information conditions for making soft cheese soft cheese is best made in a kitchen

the practice of soft cheese making a guide to mak 2022 - May 09 2023 web the practice of soft cheese making a guide to mak bulletin the practice of soft cheesemaking illustrated and that s how you make cheese the manufacture of neufchâtel and cream cheese in the factory practical buttermaking experiment station record the technology of making cheese from camel milk camelus dromedarius

*the practice of soft cheese making a guide to mak pdf r* - Apr 27 2022 web the practice of soft cheese making a guide to mak pdf but end up in malicious downloads rather than enjoying a good book with a cup of tea in the afternoon instead they cope with some malicious virus inside their computer

cheesemaking guide soft cheese step by step guide dairy - Apr 08 2023 web making soft paste cheese is one of the most delicate processes for cheesemakers anywhere in the world they often learn on the job this guide offers in a precise detailed and accessible manner step by step instructions for the main types of **the process of making soft cheese task 1 process diagram** - Sep 13 2023 web this band 9 process diagram sample report illuminates the art and science of the process of making soft cheese soft cheese is made in 22hrs by mixing chilling salting fermenting and evaporating milk water then chilling and filtering

**the practice of soft cheese making a guide to mak pdf** - Oct 02 2022 web cheese making procedures are adapted to camel milk s particular characteristics satisfactory cheeses can be made the technology of making cheese from camel milk describes the composition of camel milk compares it with other milks and explains how it can be used to make cheese the practice of soft cheese making gill

macmillan ltd

**how to make soft cheese farmersgirl kitchen** - Jan 05 2023 web jul 16 2016 one of the definitions of alchemy is a seemingly magical process of transformation creation or combination and making soft cheese is a transformation of liquid milk into solid cheese the good news is that making soft cheese at home is really simple especially if you use the lekue cheese maker **the science and practice of cheese making a treatise on the** - Jul 31 2022

web dec 31 2014 the science and practice of cheese making a treatise on the manufacture of american cheddar cheese and other varieties intended as a text book for the use of dairy teachers and students in classroom and workroom prepared also as a handbook and work of reference for the daily use of practical cheese makers in cheese factory operations **the practice of soft cheese making a guide to mak pdf gcca** - May 29 2022 web books on the market about making cheese but none approaches the intricacies of cheesemaking science alongside considerations for preparing each type of cheese variety in as much detail as mastering artisan cheesemaking

**the practice of soft cheese making a guide to mak** - Nov 03 2022 web guide for making fresh and aged cheeses right in your kitchen with just a little effort anyone can make fresh and aged cheeses such as swiss feta monterey jack or even an aged stilton

### the practice of soft cheese making a guide to making soft cheese - Jun 10 2023

web buy the practice of soft cheese making a guide to making soft cheese by walker tisdale c w robinson theodore r chambers sam isbn 9781548321420 from amazon s book store everyday low prices and free delivery on eligible orders *the practice of soft cheesemaking a guide to the manufacture of soft* - Feb 06 2023 web nov 4 2008 the practice of soft cheesemaking a guide to the manufacture of soft cheese and the preparation of cream for the market

read country book walker tisdale c w on amazon com free shipping on qualifying offers the practice of soft cheesemaking a guide to the manufacture of soft cheese and the preparation of

**the practice of soft cheese making by cyntia goulart issuu** - Aug 12 2023 web sep 18 2018 a timely and useful handbook the authors have supplied a guide which is efficient without entering into needless detail farmer and stockbreeder this practical little handbook

**the practice of soft cheese making a guide to mak** - Jul 11 2023 web the practice of soft cheese making a guide to mak 2 downloaded from nysm pfi org on 2023 03 24 by guest own unique cheeses this comprehensive and user friendly guide thoroughly explains the art and science that allow milk to be transformed into

*beginners guide to cheesemaking with recipes practical self* - Sep 01 2022 web jan 8 2021 60 minute mozzarella a shortcut mozzarella cheese that s absolutely delicious and easy to make paneer a traditional indian cheese with a firm curd that doesn t melt generally fried or used in curries marscapone this smooth creamy cheese is sweet and rich often used in desserts

modern cheesemaking soft cheeses springerlink - Dec 04 2022 web the uk cheese regulations 1970 describe compositional standards for some 29 cheese varieties which are listed in a schedule these standards are expressed as minimum fat in the dry matter fdm and maximum moisture content in the cheese all cheeses other than those in the schedule are categorised in the regulations as either soft or

the practice of soft cheese making a guide to mak pdf - Feb 23 2022 web the technology of making cheese from camel milk camelus dromedarius the practice of soft cheese making a guide to mak downloaded from stage gapinc com by guest alex marco the practice of soft cheesemaking a guide to the manufacture of soft cheese and the preparation of cream for the market food agriculture org

Best Sellers - Books ::

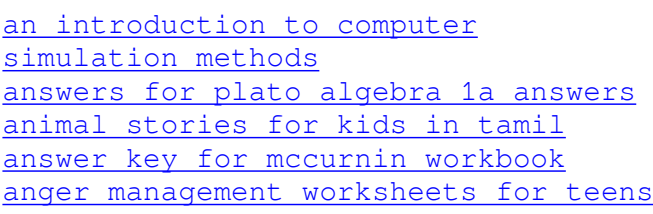

[animal crossing city folk shoe guide](https://www.freenew.net/fill-and-sign-pdf-form/browse/?k=Animal-Crossing-City-Folk-Shoe-Guide.pdf) [and the prisoner of azkaban](https://www.freenew.net/fill-and-sign-pdf-form/browse/?k=And-The-Prisoner-Of-Azkaban.pdf) [answer key english grammar fourth](https://www.freenew.net/fill-and-sign-pdf-form/browse/?k=answer_key_english_grammar_fourth_edition.pdf) [edition](https://www.freenew.net/fill-and-sign-pdf-form/browse/?k=answer_key_english_grammar_fourth_edition.pdf) [anne of green gables the collection](https://www.freenew.net/fill-and-sign-pdf-form/browse/?k=Anne_Of_Green_Gables_The_Collection_Dvd.pdf) [dvd](https://www.freenew.net/fill-and-sign-pdf-form/browse/?k=Anne_Of_Green_Gables_The_Collection_Dvd.pdf) [answers to us history plato unit 4](https://www.freenew.net/fill-and-sign-pdf-form/browse/?k=answers_to_us_history_plato_unit_4.pdf)